# Detecting Mosaic Mutations with Deep Learning

Poster Session

Mentor: Dr Yufeng Shen Team: Mingfang Chang, Karan Rao, Yadin Rozov

#### Problem definition

- Mosaicism: mutations in DNA that arise after fertilization
- Can lead to autism, congenital heart disease
- Need to separate genuine mutations from errors/artifacts
	- Artifacts arise from improper sequence reading and alignment
- Current methods are manual; we aim to use deep learning
	- Training set preparation is a major task as we lack large labeled datasets (for true mosaics)
	- Need to generate trainable representations of our data as well
	- Modify and choose parts of existing frameworks (such as DeepVariant)

#### Mosaics, artifacts, germline variants

- Mosaics, artifacts have a low variant allele fraction (VAF)
	- VAF: proportion of non-reference reads
	- One is a mutation and one is an rare error, hence low VAF
- Germline variants: mutations in germ cells (which give rise to gametes), passed to offspring
	- VAF is 50% (heterozygous) or 100% (homozygous)
	- Either one parent is different or both are
- Our dataset simulates mosaics (positives) and uses real artifacts (negatives)
	- Heterozygous germline variant reads are downsampled so their VAFs decrease to match the mosaic VAF distribution
	- Mendelian errors become our negatives, and are in fact mostly artifacts

## Data and genomics file formats

**BAM** (SAM, CRAM): binary Sequence Alignment File, stores which read segments are mapped to which sections of the genome (and how well)

VCF: Variant Call Format, contains the sites where the sequence differs from reference

We worked with the Ashkenazi Jewish trio of father, mother, and son. Data Genome in a Bottle (GIAB) https://www.nist.gov/programs-projects/genor

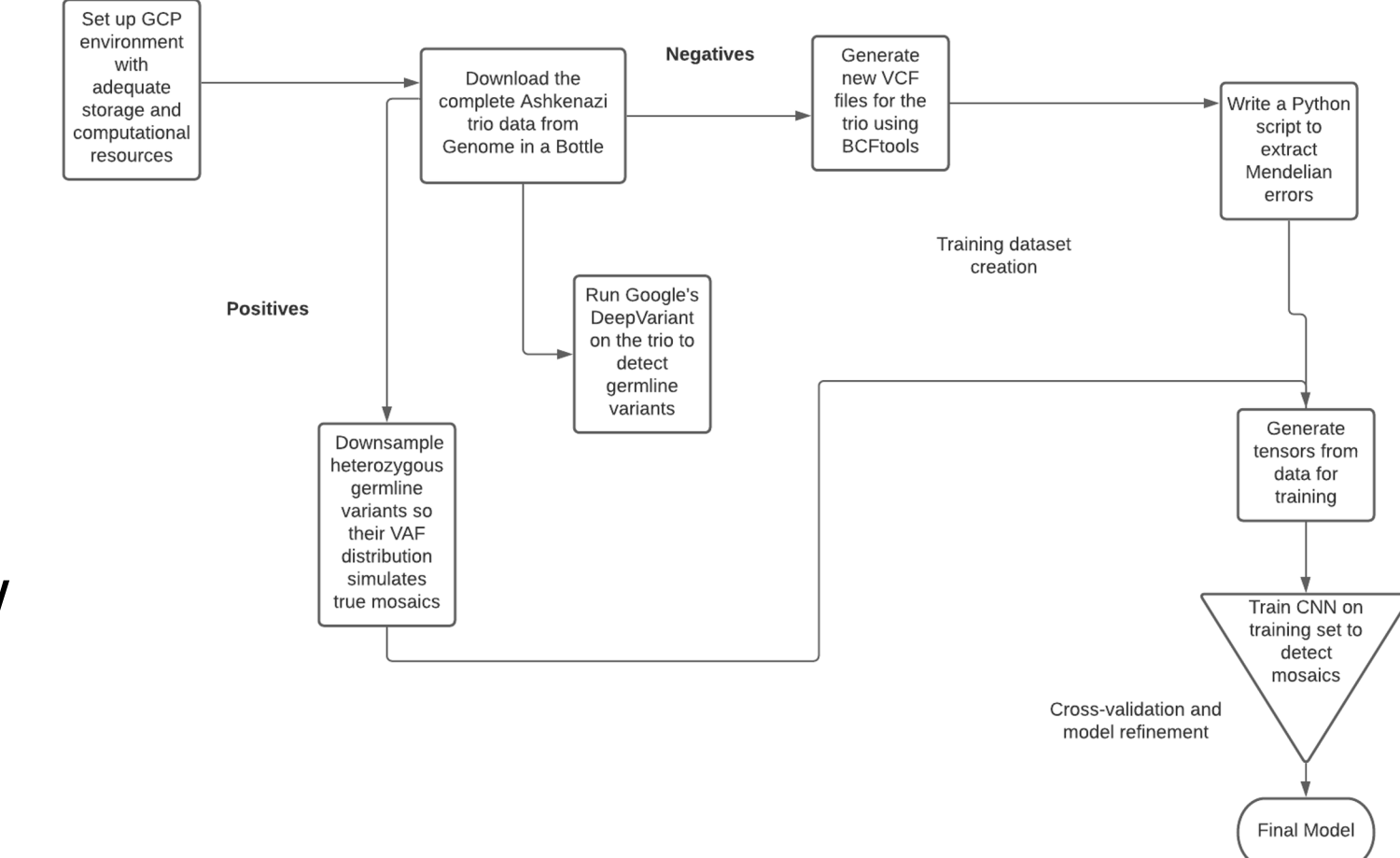

#### **Workflow**

#### DeepVariant Workflow

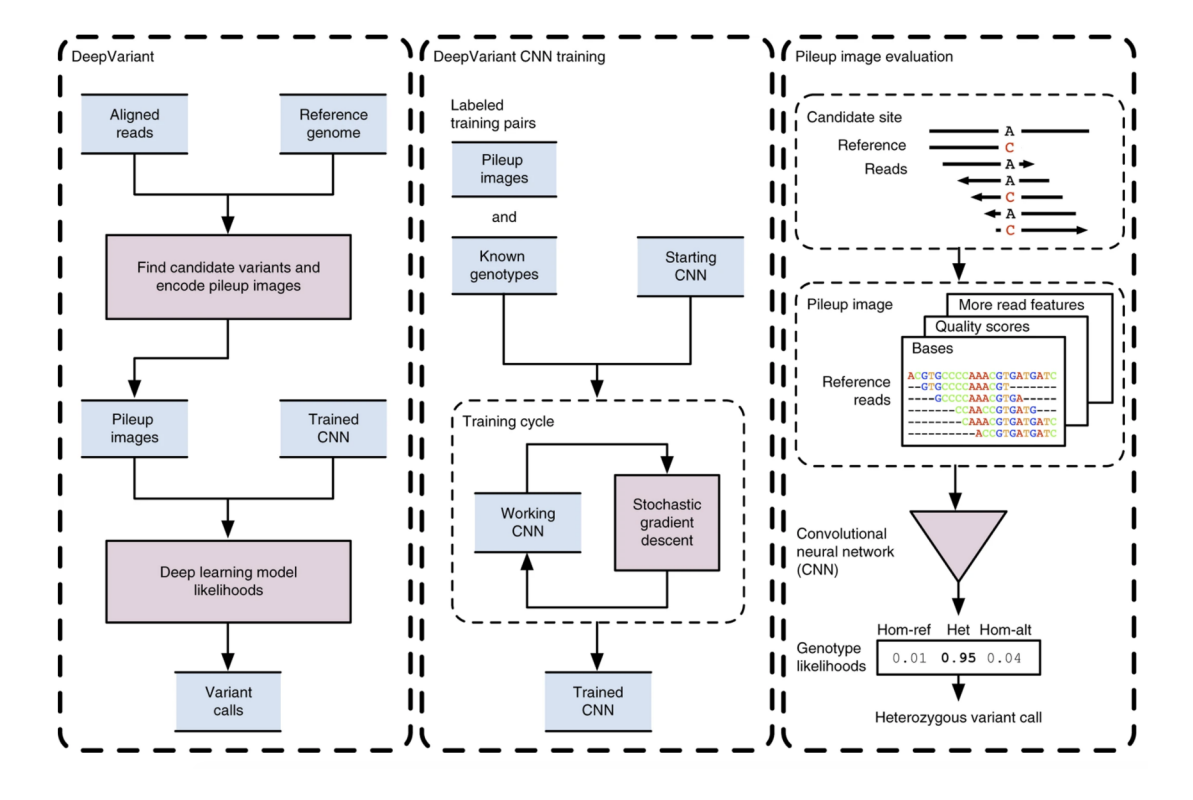

#### Generating positives

- Identify heterozygous germline variants with Python package 'scikit-allel'
- Use Python package Pysam to extract reads from BAM
- Downsample reads to match the VAF distribution of mosaics
	- Het germline variant VAF: binomial with mean 0.5
	- Mosaic VAF: binomial with mean VAF << 0.5, square of mean VAF modeled as a Beta distribution
	- Control which reads are included
- Need to match VAFs otherwise neural networks will use this trivial difference to distinguish them

#### Generating negatives

- Generate new VCFs which include low-VAF variants with special BCFtools parameters
- Search for Mendelian errors variants in child not explained by either parent
	- Work with VCF files of the trio
	- $\circ$  Look for VAF < 0.4
- Most Mendelian errors found with this method will actually be artifacts
	- $\circ$  This is what we wantl
- Found chromosomes and positions where variants existed and exported them into a TRUTH\_VCF
	- Input to make\_examples()

#### Generating pileup tensors

- DeepVariant: analysis pipeline to call germline variants from sequences
- make examples() generates pileup "images" or tensors with 6 channels, and adds labels (which we need to modify)

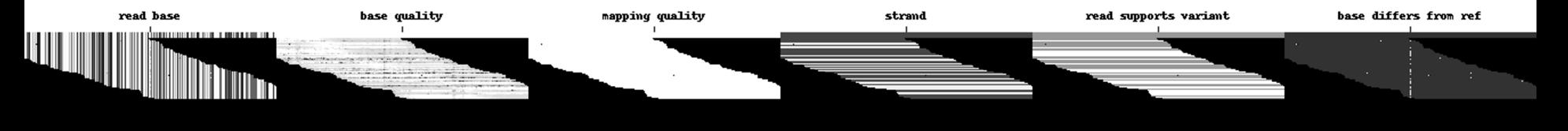

- Jason Chin's VariantNET generates 15x4x3 tensors
	- For the reference: 7 bases flanking the variant on each side, one-hot for the presence of 4 bases (hence 4 rows)
	- 2 other tensors track differences between reference and sequence

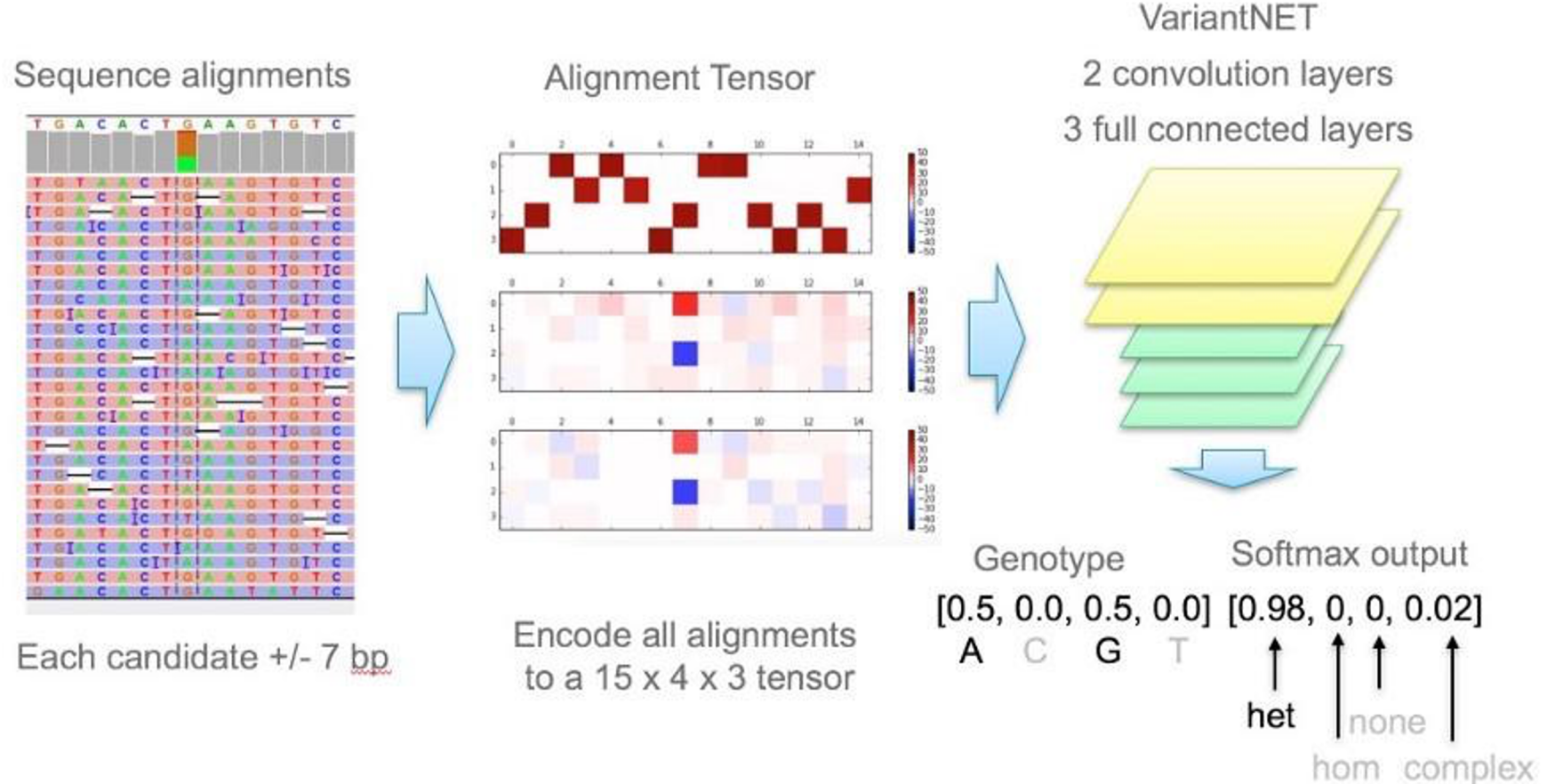

#### 

### **Training**

Plan was to train on Inception (CNN) through DeepVariant

Currently working on Jason Chin's VariantNET, a simpler CNN

#### Challenges faced

- Low-VAF VCF generation takes ~15 hours for a 50GB BAM
	- Child BAM was corrupted; alternative file is 600GB and has the necessary read depth, but time required is prohibitive
	- Proceeded with packaged VCFs though they do not have low VAFs
- DeepVariant has few (and specific) parameters; could not adapt for our purposes
	- Attempted to make tensors with TRUTH VCF, standard and generated TRUTH BEDs, BAM with both positives and negatives, only positives, and all reads
	- 2 main errors with no solutions/documentation; generated a new .bai as directed for one error, to no effect